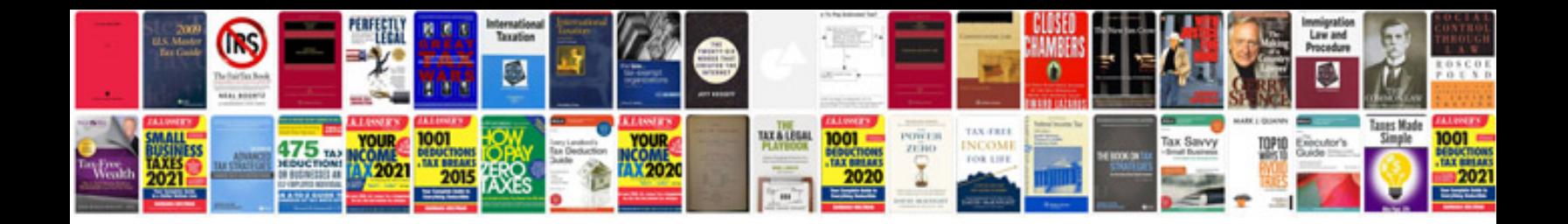

**Audi a6 25 tdi manual**

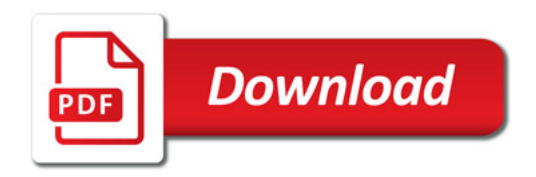

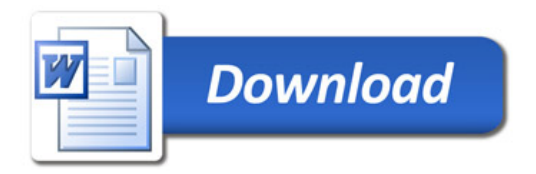